## Personalização do Revendedor Instruções

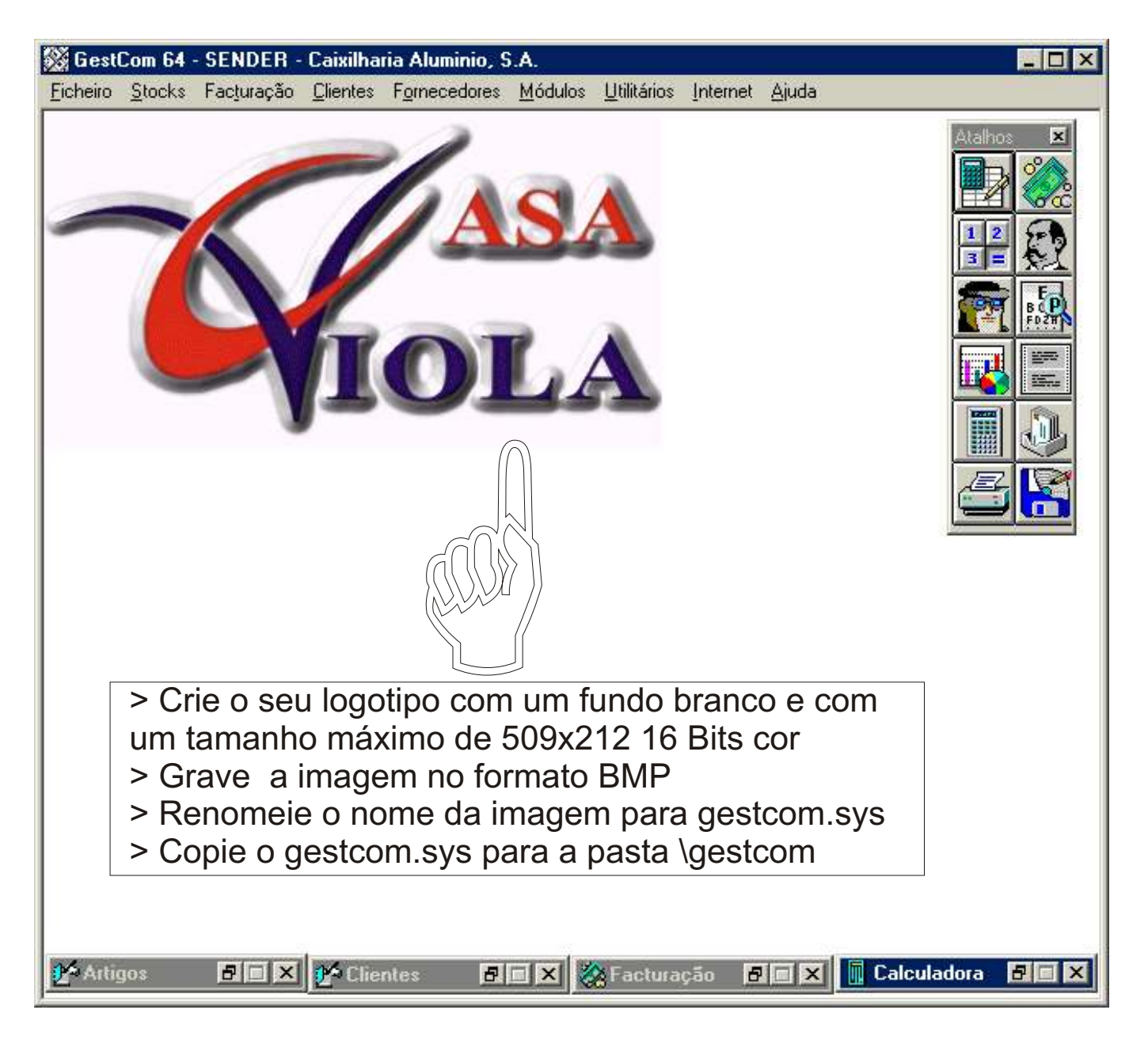

## \*A impressão de listagens e documentos

## tem impresso o nome do Fornecedor

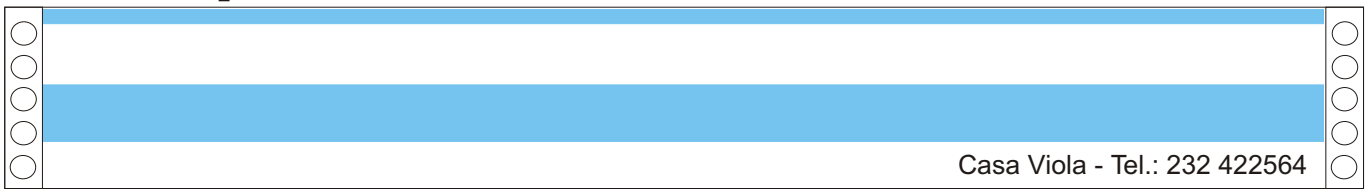